#### <span id="page-0-0"></span>**Note: This API call is for DOS and Win16 personality only. Use [Family API](http://www.osfree.org/doku/doku.php?id=en:docs:fapi) for portability.**

2018/09/07 05:04 · prokushev · [0 Comments](http://www.osfree.org/doku/doku.php?id=en:templates:dosint#discussion__section)

# **Int 21H, AH=3DH**

## **Version**

2 and higher

## **Brief**

"OPEN" - OPEN EXISTING FILE

## **Family API**

[DosOpen](http://www.osfree.org/doku/doku.php?id=en:docs:fapi:dosopen)

#### **Input**

```
AH = 3DhAL = access and sharing modes (see #01402)
 DS:DX -> ASCIZ filename
 CL = attribute mask of files to look for (server call only)
```
#### **Return**

```
 CF clear if successful
          AX = file handle CF set on error
           AX = error code (01h,02h,03h,04h,05h,0Ch,56h) (see #01680 at
AH=59h)
```
#### **Notes**

file pointer is set to start of file

if SHARE or a network is loaded, the file open may fail if the file is already open, depending on the combination of sharing modes (see #01403,#01404)

file handles which are inherited from a parent also inherit sharing and access restrictions

files may be opened even if given the hidden or system attributes

under the FlashTek X-32 DOS extender, the pointer is in DS:EDX

DR DOS checks the system password or explicitly supplied password at

the end of the filename (following a semicolon) against the reserved

field in the directory entry before allowing access

sharing modes are only effective on local drives if SHARE is loaded

Novell DOS 7 SHARE v1.00 would refuse file access in the cases in #01403 marked with [1] (read-only open of a read-only file which had previously been opened in compatibility mode); this was fixed in SHARE v1.01 of 09/29/94

Bitfields for access and sharing modes:

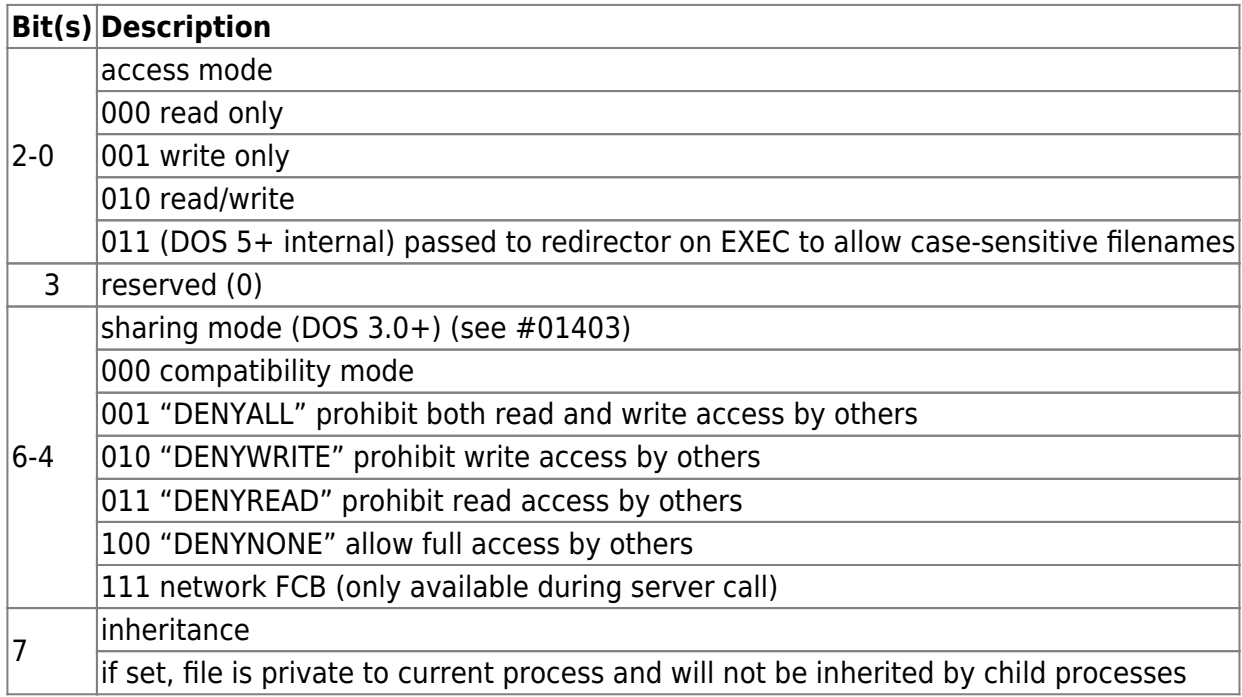

(Table 01403) Values of DOS 2-6.22 file sharing behavior:

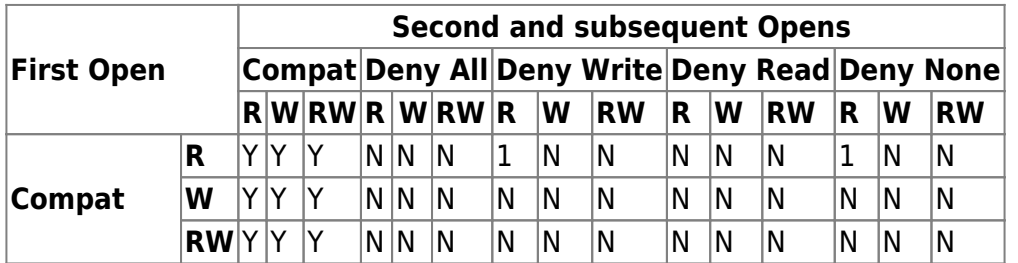

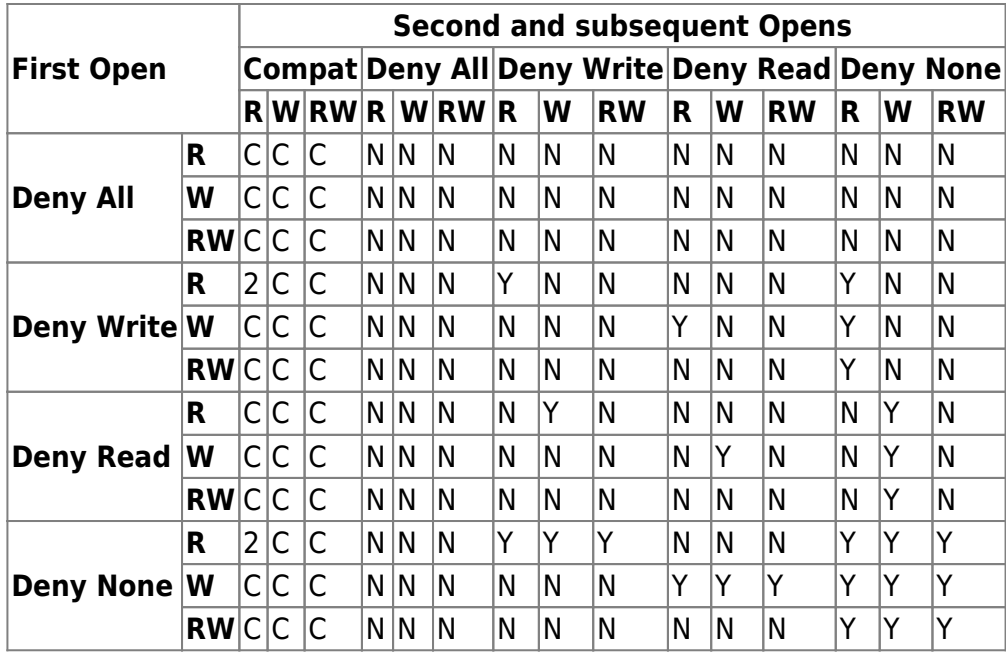

Legend: Y = open succeeds, N = open fails with error code 05h C = open fails, INT 24 generated  $1 =$ open succeeds if file read-only, else fails with error code 2 = open succeeds if file read-only, else fails with INT 24

Values for DOS 7.x file sharing behavior:

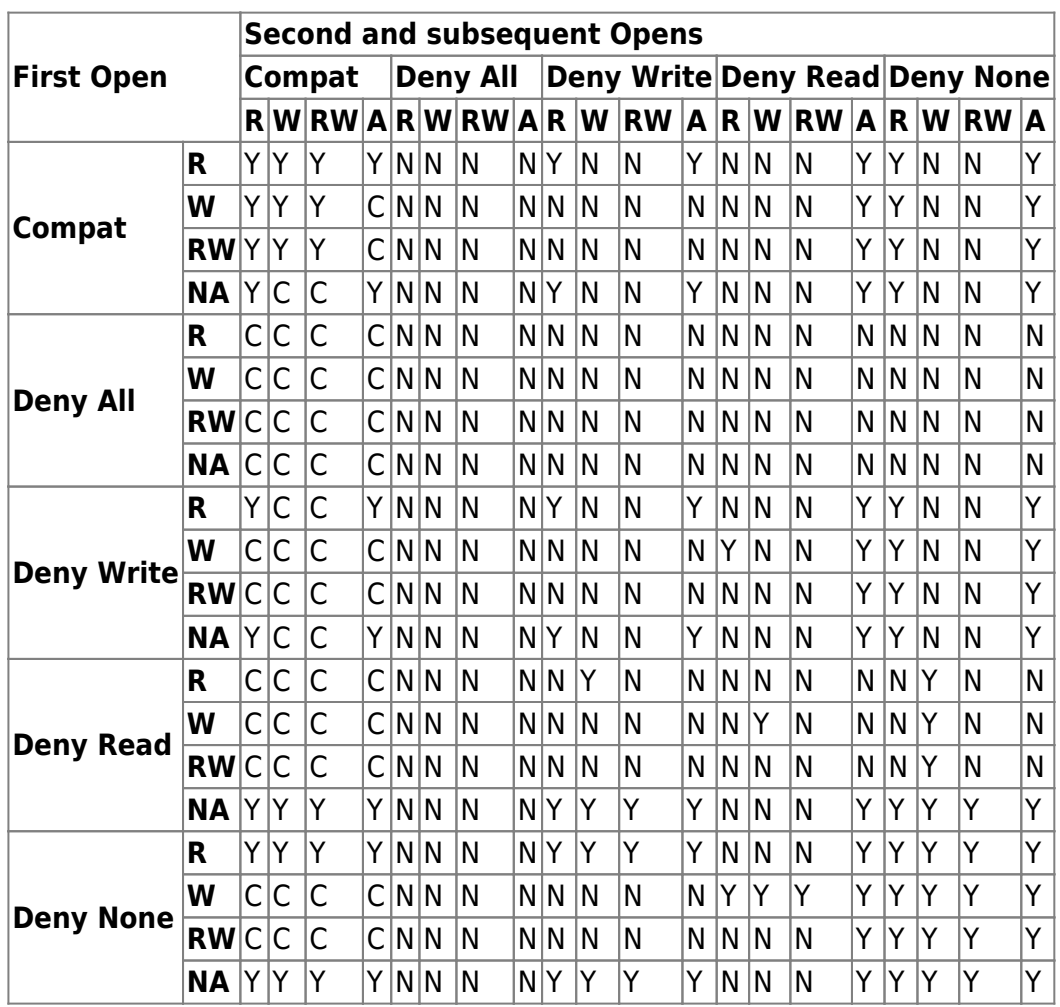

Legend:  $R \rightarrow$  reading,  $W \rightarrow$  writing,  $RW \rightarrow$  both reading & writing,

```
 A/NA -> reading without access time update
Y = open succeeds, N = open fails with error code 05h
 C = open fails, INT 24 generated
```
### **See also**

```
AH=0Fh,AH=3Ch],AX=[[en:docs:dos:api:int21:43:01|4301h,AX=5D00h,INT 2F/AX=1116h,INT
2F/AX=1226h
```
### **Note**

Text based on [Ralf Brown Interrupt List Release 61](http://www.cs.cmu.edu/~ralf/files.html)

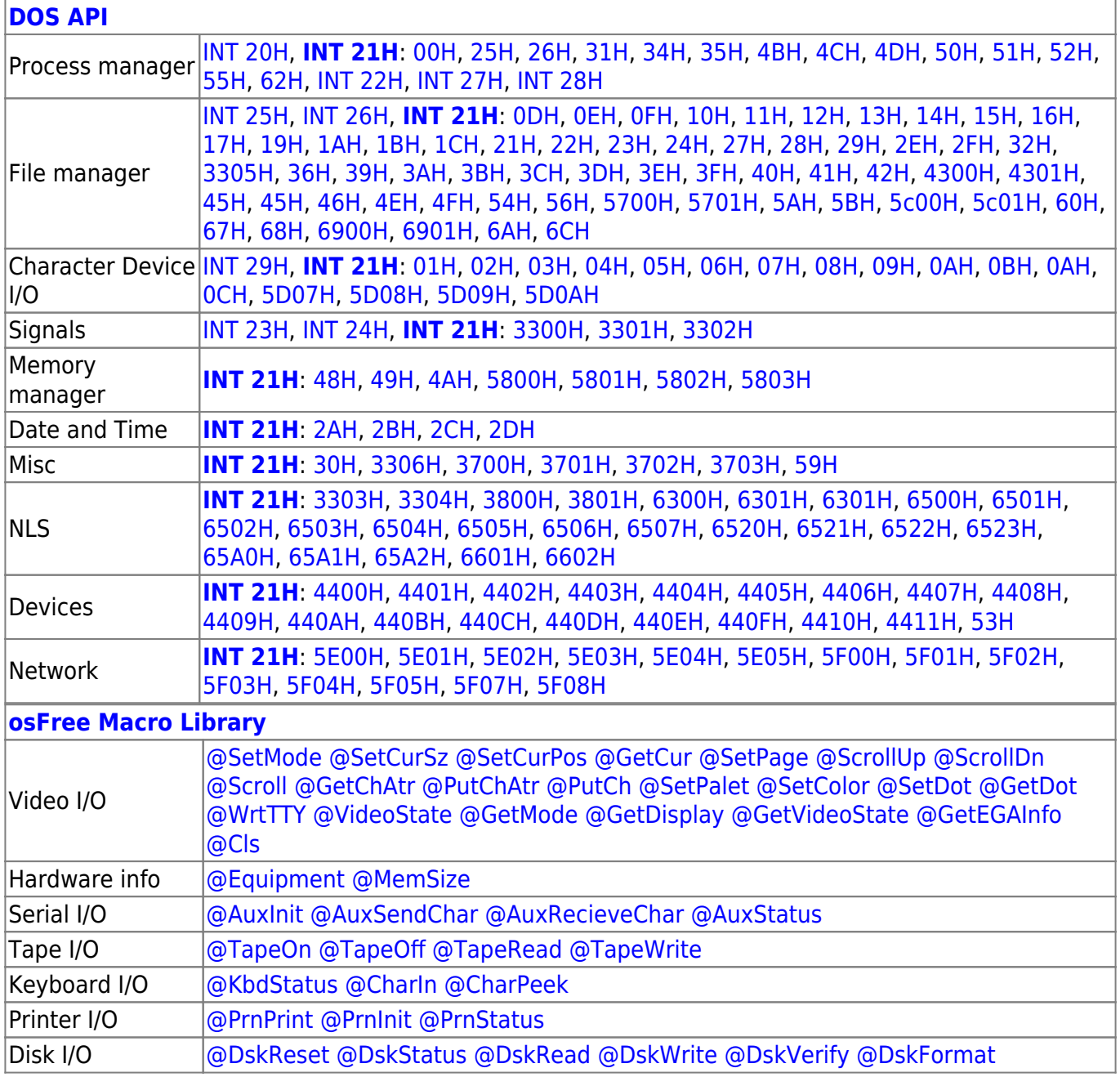

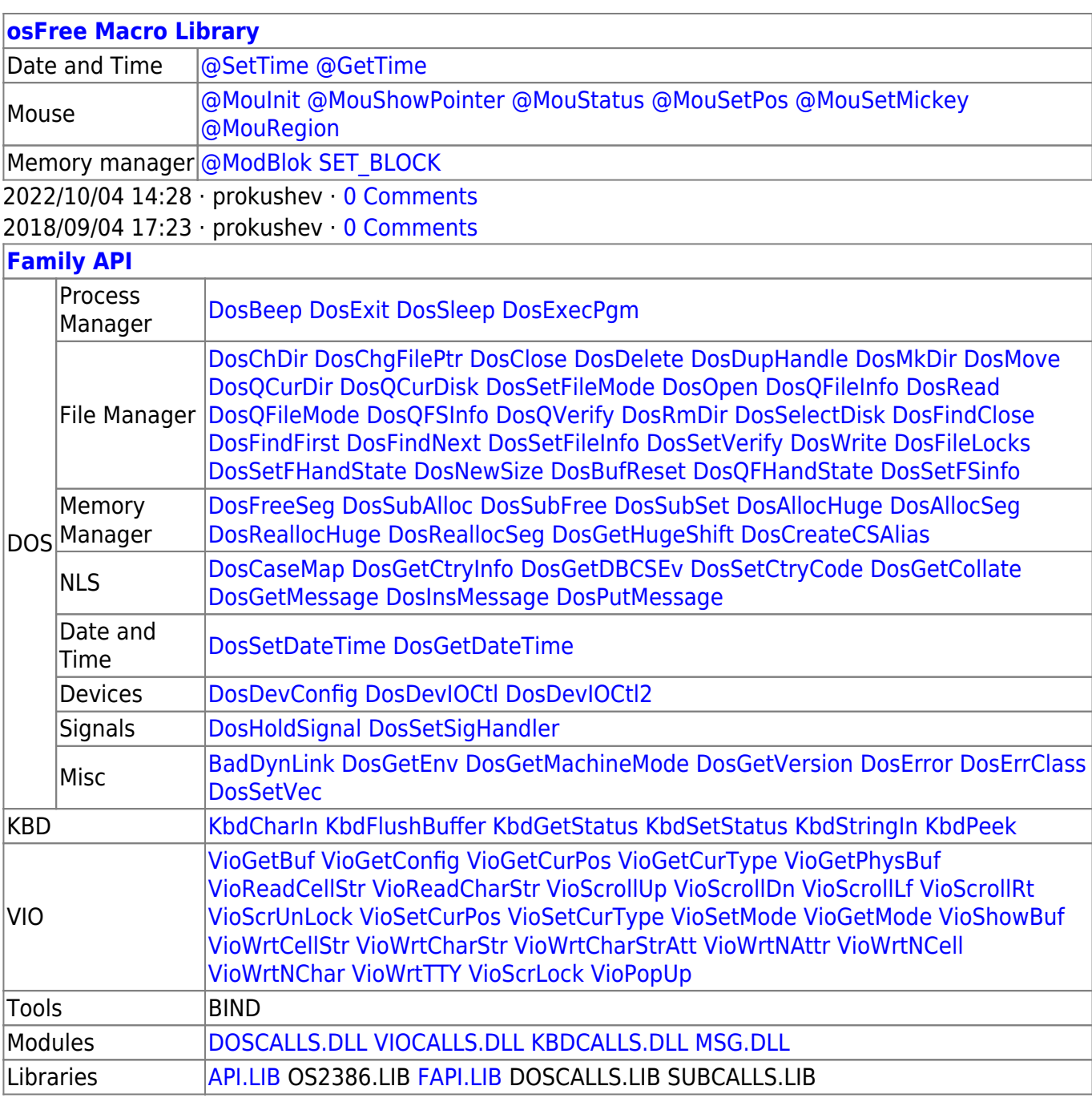

2018/08/25 15:05 · prokushev · [0 Comments](http://www.osfree.org/doku/doku.php?id=en:templates:fapi#discussion__section)

From: <http://www.osfree.org/doku/> - **osFree wiki**

Permanent link: **<http://www.osfree.org/doku/doku.php?id=en:docs:dos:api:int21:3d>**

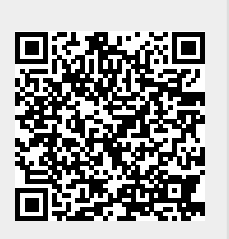

Last update: **2024/05/02 07:55**